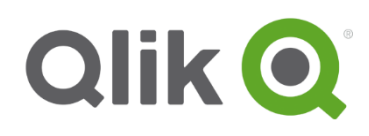

# <span id="page-0-0"></span>**Getting started with Qlik® Support**

# Your quick guide to Qlik Support

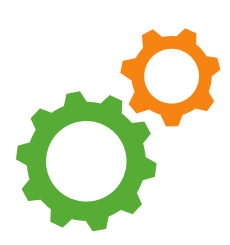

The purpose of this document is to provide you with the information needed to become familiar with Qlik Support. We are dedicated to offering you quality support, making it quick and easy for you to find the resources needed to resolve your issues.

Use the quick reference chart as a guide to enhance your experience when navigating through our customer resources, tools, tips, guidelines, and support videos.

### **Getting started with Qlik Support**

#### **Where do I start as a new customer?**

In order for you to gain access to Qlik Resources, you will need a Qlik Single Sign-On account.

- 1. Create a Qlik SSO ("Single Sign-On account") from the [registration page.](https://login.qlik.com/register.aspx)
- 2. Login from Qlik.com or support.qlik.com and familiarize yourself with the Support Portal.
- 3. Verify your Qlik license(s) is active from the License tab in the Support Portal.

You now have access to the Qlik Support resources, case management and knowledgebase.

NOTE: if you need assistance with items 1, 2, or 3, please contact our Qlik **Qoncierge** team for assistance or see this document.

#### **What do I do when I have a support issue?**

In order for you to have the best experience, please complete both items in order to help us better understand your support issue.

- 1. Gather a detailed description of the issue, steps taken to try and resolve the issue, steps to reproduce the issue and any attachments, such as screenshots, log files, and Qlik product files.
- 2. Submit a support case via the **Support Portal**.

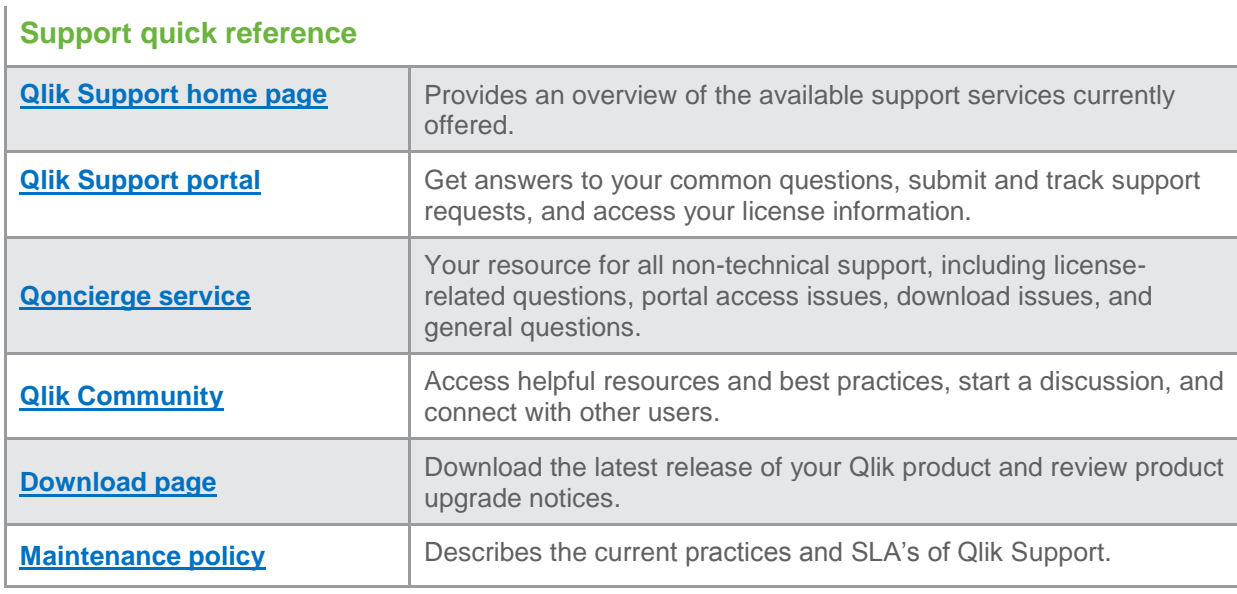

## **About Qlik Support**

Qlik Support offerings and service levels have been developed by leveraging our long history and experience working with customers and understanding their needs. We offer service levels customized to meet your requirements so your support fits your exact situation.

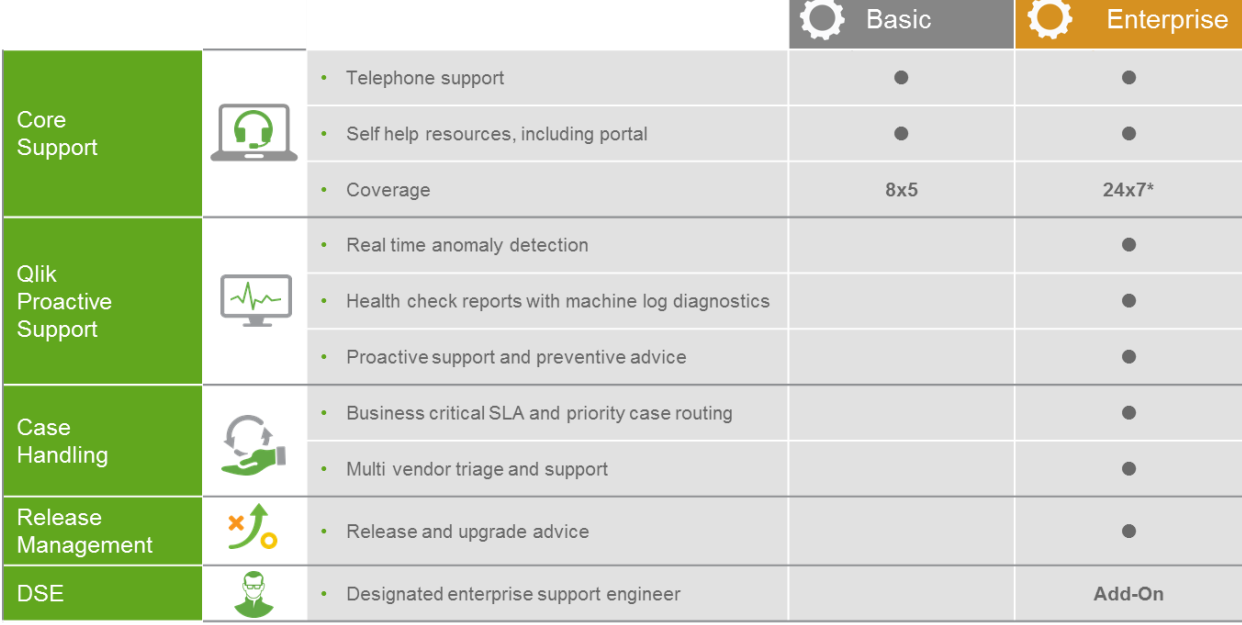

\*For critical issues

#### **For more information, visit [qlik.com/support](http://www.qlik.com/support)**.

©2015 QlikTech International AB. All rights reserved. Qlik®, Qlik Sense®, QlikView®, Qlik®Cloud, Qlik® Cloud, Qlik® DataMarket, Qlik® Analytics Platform and the Qlik<br>logos are trademarks of QlikTech International AB which